Algemene **Broedvogels** Vlaanderen (ABV) SV‐seminarie 'Citizen Science: opportuniteiten en valkuilen voor statistiekproductie' 2020‐10‐15

ir. Thierry Onkelinx

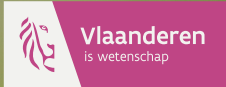

**INSTITUUT** NATUUR- EN ROSONDERZOEK

### Doelstellingen ABV

- ▶ algemene vogelsoorten die in Vlaanderen broeden
- $\blacktriangleright$  relatieve trends
- ▶ uitspraken op niveau Vlaanderen
- ▶ trends per soort (93) en soortengroep (7)

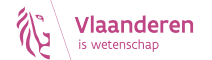

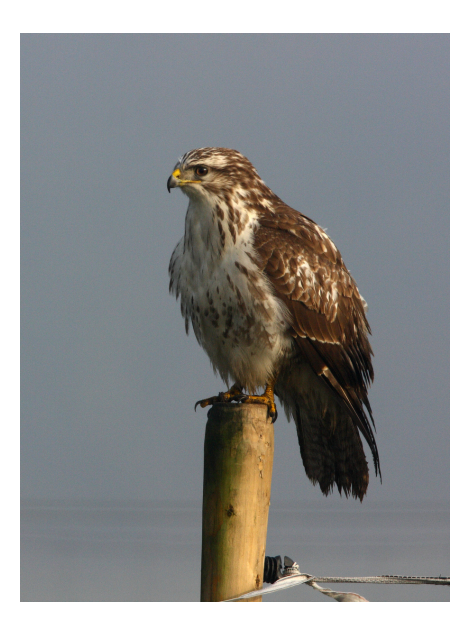

## Gegevensinzameling op basis van steekproef van hokken van 1 km²

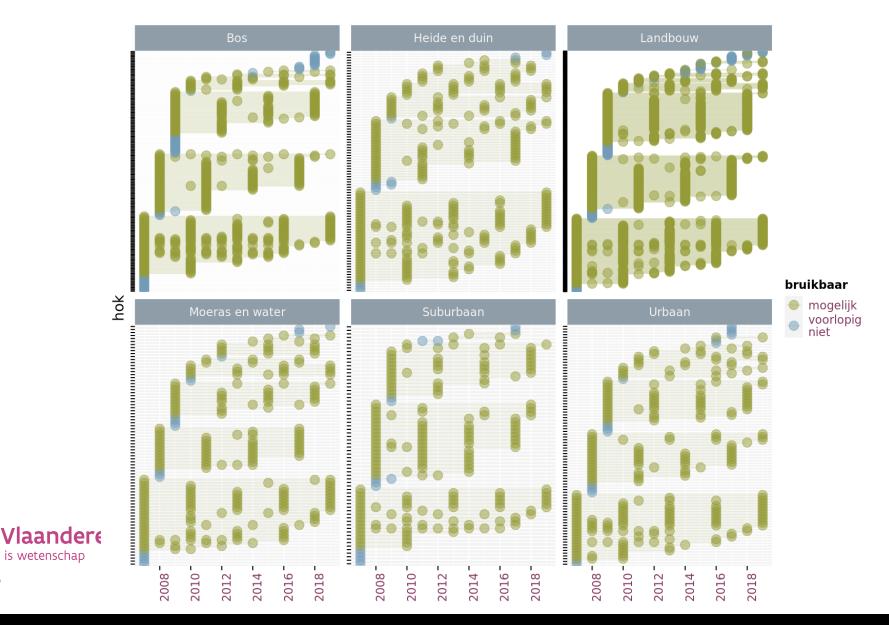

### Aantal vrijwilligers die gegevens aanleveren

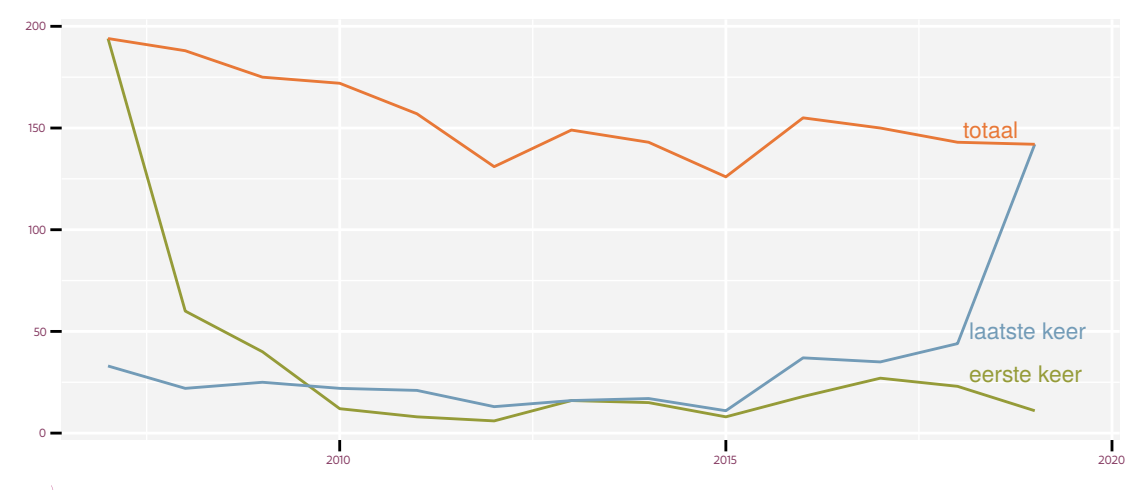

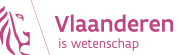

#### Veldwerk in een hok

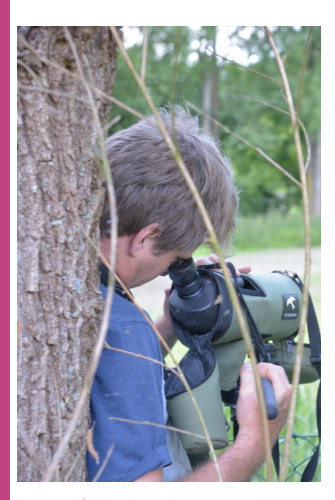

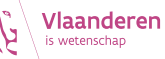

- $\blacktriangleright$  hok van 1 km<sup>2</sup>
- $\triangleright$  6 vaste meetpunten
	- ▶ bezoeken op dezelfde dag tussen zonsopgang en 4 uur erna
- $\blacktriangleright$  alle volwassen vogels tellen gedurende 5 min. per meetpunt ‐ geen overvliegende vogels
- ▶ onderzoek in 3 periodes van 6 weken
	- 1 begin maart / half april
	- 2 half april / eind mei
	- 3 begin juni / half juli
	- minstens 2 weken tussen

# Citizen science component

- ▶ vrijwilligers
	- ▶ uitvoeren van veldwerk en doorsturen gegevens
- ▶ Natuur.Studie vzw
	- ▶ zoeken en aansturen vrijwilligers
	- ▶ verdeling van veldwerk
	- ▶ communicatie en feedback
	- ▶ eerstelijns kwaliteitscontrole
- ▶ INBO
	- $\blacktriangleright$  financiering
	- ▶ uitwerken methodiek, steekproefgrootte en steekproeftrekking
	- ▶ invoerportaal: https://www.meetnetten.be
	- ▶ statistische gegevensverwerking
	- ▶ geavanceerde kwaliteitscontrole

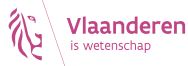

## Stap 1: selectie van relevante gegevens

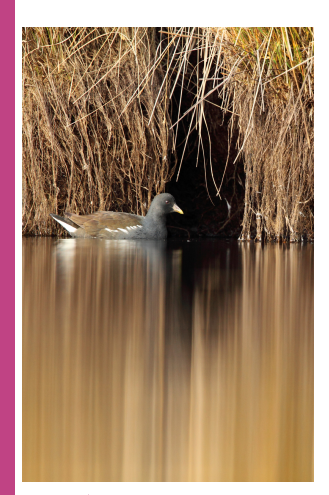

Regels voor elke soort afzonderlijk toe te passen

- $1$  relevant hok = soort in minstens 2 cycli aanwezig
- **2** stratum bevat minstens 3 relevante hokken
- <sup>3</sup> gemiddelde van periode is minstens 15% van piekperiode
- <sup>4</sup> pas regel 1 en 2 opnieuw toe
- <sup>5</sup> soort minstens 100 keer waargenomen in relevante hokken / strata

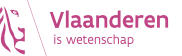

# Stap 2: statistisch modellen per soort

#### ▶ 4 modellen van observaties per meetpunt

- $\triangleright$  per jaar / per cyclus
- constante trend / eerste orde toevalsbeweging
- waargenomen aantal is functie van
	- lineaire predictor
	- statistische verdeling
		- Poisson of negatief binomiaal (log link)
		- ▶ overmaat aan nullen
- ▶ lineaire predictor
	- 1 *β*s: globaal gemiddelde van stratum s
	- $2$  b<sub>is</sub>: effect van jaar / cyclus j in stratum s
	- ▶ *β*p: verschil van periode p t.o.v. piekperiode
	- $b_h$ : gemiddelde afwijking van hok h t.o.v. stratum s

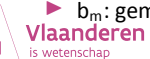

 $\blacktriangleright$  b<sub>m</sub>: gemiddelde afwijking van meetpunt m t.o.v. hok h<br>Jaanderen

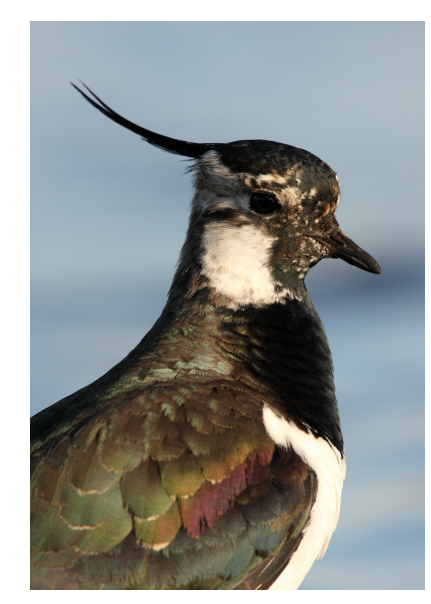

### Stap 3: stratumgewichten

relevante hokken R<sub>s</sub> t.o.v. onderzochte hokken T<sub>s</sub>, vermenigvuldigd met totaal aantal hokken N<sub>s</sub>

$$
\gamma_s = \gamma_{s,b} / \sum \gamma_{s,b} \qquad \gamma_{s,b} = N_s R_s / T_s
$$

#### Gewichten voor Merel

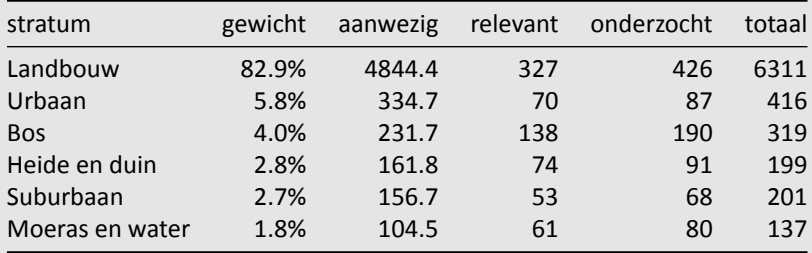

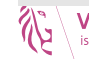

## Stap 4: gemiddeld aantal dieren per meetpunt in een jaar j tijdens de piekperiode

- ▶ gewogen gemiddelde over de strata
- $\blacktriangleright$  terugtransformatie
- ▶ correctie voor overmaat aan nullen
- ▶ 30%, 60% en 90% betrouwbaarheidsinterval

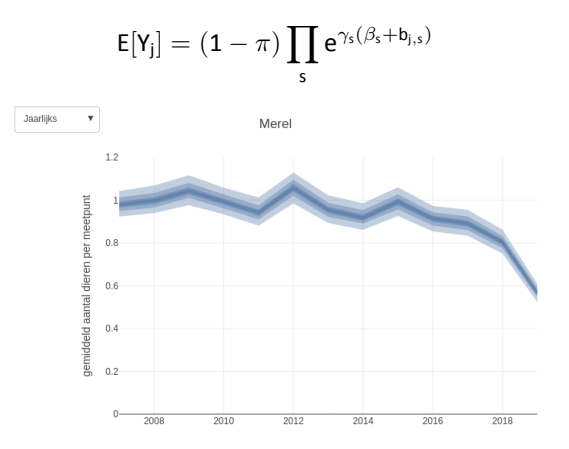

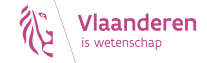

## Stap 5: Indices jaar a vergelijken met referentiejaar b

- ▶ verschil tussen gewogen gemiddelden
- $\blacktriangleright$  terugtransformatie
- ▶ indeling door 90% interval te vergelijken met referentie en grenswaarden

$$
I_{a|b}=\prod e^{\gamma_s(b_{a,s}-b_{b,s})}
$$

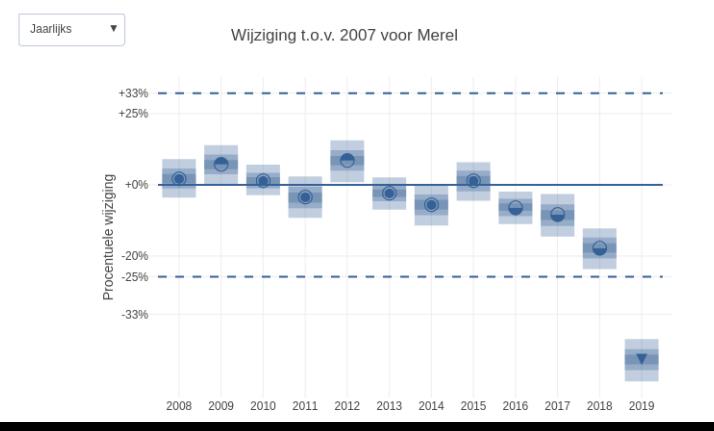

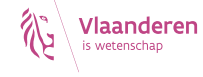

### Indeling effecten

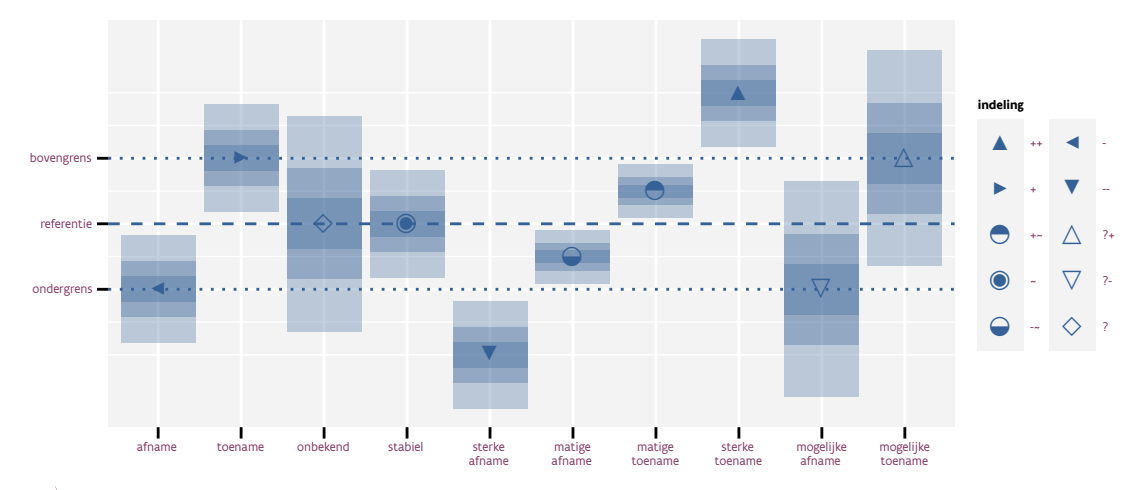

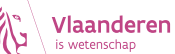

### Alle jaren vergelijken voor Merel

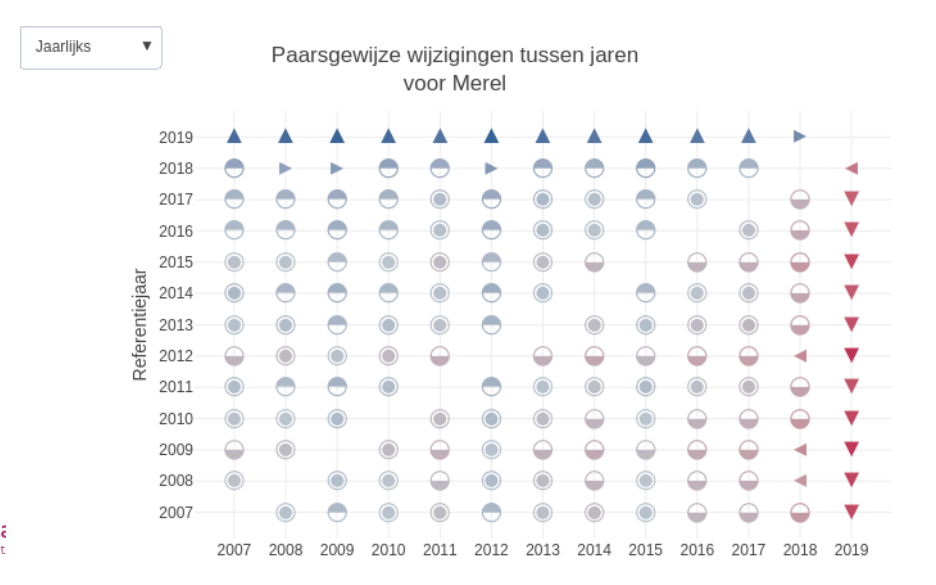

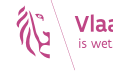

#### Stap 6: samengestelde index

- ▶ lijst van relevante soorten
- $\blacktriangleright$  meetkundig gemiddelde van indices
	- ▶ verdubbeling van de ene soort compenseert halvering van een andere soort
- ▶ aangepaste grenswaarden: *<sup>√</sup>*<sup>n</sup> x

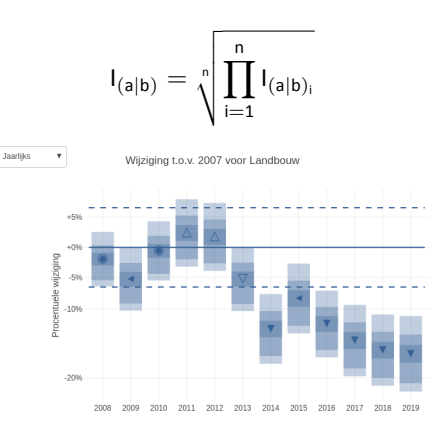

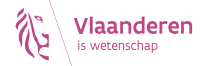

## Freeware Open Source Software

- $\blacktriangleright$  statistische software: R + INLA
- ▶ eigen code: n2kanalysis + abvanalysis + effectclass
- ▶ code editor: Rstudio
- ▶ rapportage: R Markdown + pandoc
- ▶ statische en interactieve figuren: ggplot2 + plotly
- ▶ versiebeheer van code en analysegegevens: GitHub + git2rdata
- ▶ virtualisatie: Docker

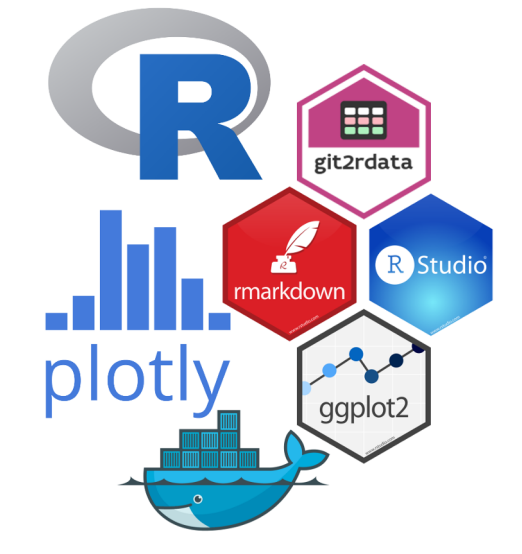

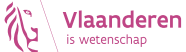

www.INBO.be

### Meer weten?

Technisch achtergrondrapport https://doi.org/10.

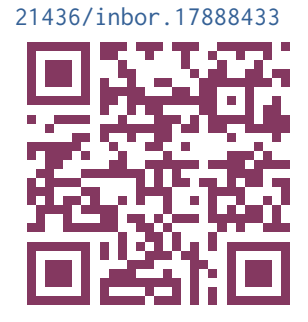

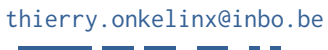

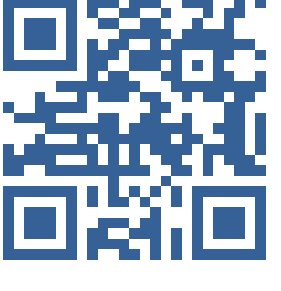

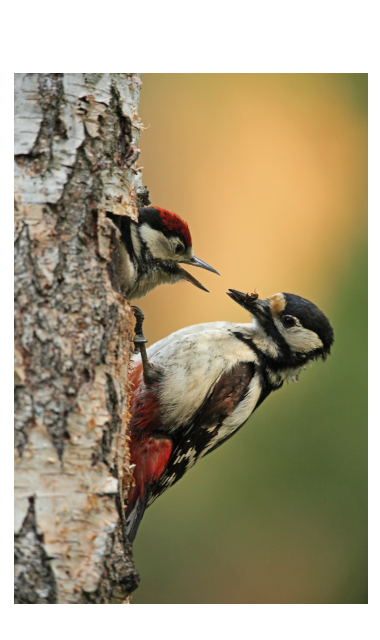

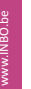